# **Exposing C++ functions and classes with Rcpp modules**

#### **Dirk Eddelbuettel**<sup>a</sup> **and Romain François**<sup>b</sup>

<sup>a</sup>[http://dirk.eddelbuettel.com;](http://dirk.eddelbuettel.com) <sup>b</sup><https://romain.rbind.io/>

This version was compiled on March 16, 2019

**This note discusses** *Rcpp modules***.** *Rcpp modules* **allow programmers to expose C++ functions and classes to R with relative ease.** *Rcpp modules* **are inspired from the Boost.Python C++ library [\(Abrahams and Grosse-](#page-7-0)[Kunstleve,](#page-7-0) [2003\)](#page-7-0) which provides similar features for Python.**

 $Rcpp \mid$  modules  $|R|C++$ 

#### **1. Motivation**

Exposing C++ functionality to R is greatly facilitated by the **Rcpp** package and its underlying C++ library [\(Eddelbuettel](#page-7-1) *et al.*, [2019;](#page-7-1) [Eddelbuettel and François,](#page-7-2) [2011\)](#page-7-2). **Rcpp** smoothes many of the rough edges in R and C++ integration by replacing the traditional R Application Programming Interface (API) described in 'Writing R Extensions' [\(R Core Team,](#page-7-3) [2018\)](#page-7-3) with a consistent set of C++ classes. The 'Rcpp-jss-2011' vignette [\(Eddelbuettel](#page-7-1) *et al.*, [2019;](#page-7-1) [Eddelbuettel and François,](#page-7-2) [2011\)](#page-7-2) describes the API and provides an introduction to using **Rcpp**.

These **Rcpp** facilities offer a lot of assistance to the programmer wishing to interface R and C++. At the same time, these facilities are limited as they operate on a function-by-function basis. The programmer has to implement a .Call compatible function (to conform to the R API) using classes of the **Rcpp** API as described in the next section.

**1.1. Exposing functions using Rcpp.** Exposing existing C++ functions to R through **Rcpp** usually involves several steps. One approach is to write an additional wrapper function that is responsible for converting input objects to the appropriate types, calling the actual worker function and converting the results back to a suitable type that can be returned to R (SEXP). Consider the norm function below:

```
double norm( double x, double y ) {
    return sqrt( x*x + y*y );
}
```
This simple function does not meet the requirements set by the .Call convention, so it cannot be called directly by R. Exposing the function involves writing a simple wrapper function that does match the .Call requirements. **Rcpp** makes this easy.

```
using namespace Rcpp;
RcppExport SEXP norm_wrapper(SEXP x_, SEXP y_) {
    // step 0: convert input to C++ types
    double x = as <double>(x_), y = as <double>(y_);
    // step 1: call the underlying C++ function
    double res = norm(x, y);
    // step 2: return the result as a SEXP
    return wrap(res);
}
```
Here we use the (templated) **Rcpp** converter as() which can transform from a SEXP to a number of different C++ and **Rcpp** types. The **Rcpp** function wrap() offers the opposite functionality and converts many known types to a SEXP.

This process is simple enough, and is used by a number of CRAN packages. However, it requires direct involvement from the programmer, which quickly becomes tiresome when many functions are involved. Rcpp modules provides a much more elegant and unintrusive way to expose C++ functions such as the norm function shown above to R.

We should note that **Rcpp** now has Rcpp attributes which extends certain aspect of Rcpp modules and makes binding to simple functions such as this one even easier. With Rcpp attribues we can just write

```
# include <Rcpp.h>
// [[Rcpp::export]]
double norm(double x, double y) {
    return sqrt(x*x + y*y);
\mathcal{F}
```
See the corresponding vignette [\(Allaire](#page-7-4) *et al.*, [2018\)](#page-7-4) for details, but read on for Rcpp modules which contains to provide features not covered by Rcpp attributes, particularly when it comes to binding entire C++ classes and more.

**1.2. Exposing classes using Rcpp.** Exposing C++ classes or structs is even more of a challenge because it requires writing glue code for each member function that is to be exposed.

Consider the simple Uniform class below:

```
class Uniform {
public:
    Uniform(double min_, double max_) :
       min(min_), max(max_) {}
    NumericVector draw(int n) {
        RNGScope scope;
        return runif(n, min, max);
    }
private:
    double min, max;
};
```
To use this class from R, we at least need to expose the constructor and the draw method. External pointers [\(R Core Team,](#page-7-3) [2018\)](#page-7-3) are the perfect vessel for this, and using the Rcpp:::XPtr template from **Rcpp** we can expose the class with these two functions:

```
using namespace Rcpp;
/// create external pointer to a Uniform object
RcppExport SEXP Uniform__new(SEXP min_,
                             SEXP max_) {
    // convert inputs to appropriate C++ types
   double min = as<double>(min_),
           max = as < double > (max);
   // create pointer to an Uniform object and
    // wrap it as an external pointer
   Rcpp::XPtr<Uniform>
   ptr( new Uniform( min, max ), true );
    // return the external pointer to the R side
   return ptr;
}
/// invoke the draw method
RcppExport SEXP Uniform draw(SEXP xp, SEXP n) {
    // grab the object as a XPtr (smart pointer)
    // to Uniform
   Rcpp::XPtr<Uniform> ptr(xp);
    // convert the parameter to int
   int n = \text{as}\text{sin}(\text{n});
    // invoke the function
   NumericVector res = ptr->draw(n);
    // return the result to R
   return res;
}
```
As it is generally a bad idea to expose external pointers 'as is', they usually get wrapped as a slot of an S4 class.

Using cxxfunction() from the **inline** package, we can build this example on the fly. Suppose the previous example code assigned to a text variable unifModcode, we could then do

f1 <- **cxxfunction**( , "", includes = unifModCode, plugin = "Rcpp" ) **getDynLib**(f1) *## will display info about 'f1'*

The following listing shows some manual wrapping to access the code, we will see later how this can be automated:

```
setClass("Uniform",
         representation( pointer = "externalptr"))
# helper
Uniform_method <- function(name) {
    paste("Uniform", name, sep = "__")
}
# syntactic sugar to allow object$method( ... )
setMethod("$", "Uniform", function(x, name) {
    function(...)
        .Call(Uniform_method(name) ,
              x@pointer, ...)
} )
```

```
# syntactic sugar to allow new( "Uniform", ... )
setMethod("initialize", "Uniform",
          function(.Object, ...) {
    .Object@pointer <-
        .Call(Uniform_method("new"), ...)
    .Object
} )
u <- new("Uniform", 0, 10)
u$draw( 10L )
```
**Rcpp** considerably simplifies the code that would be involved for using external pointers with the traditional R API. Yet this still involves a lot of mechanical code that quickly becomes hard to maintain and error prone. Rcpp modules offer an elegant way to expose the Uniform class in a way that makes both the internal C++ code and the R code easier.

# **2. Rcpp modules**

The design of Rcpp modules has been influenced by Python modules which are generated by the Boost.Python library [\(Abrahams and](#page-7-0) [Grosse-Kunstleve,](#page-7-0) [2003\)](#page-7-0). Rcpp modules provide a convenient and easy-to-use way to expose C++ functions and classes to R, grouped together in a single entity.

A Rcpp module is created in a cpp file using the RCPP\_MODULE macro, which then provides declarative code of what the module exposes to R.

**2.1. Exposing C++ functions using Rcpp modules.** Consider the norm function from the previous section. We can expose it to R :

```
using namespace Rcpp;
double norm(double x, double y) {
    return sqrt(x*x + y*y);
}
RCPP_MODULE(mod) {
    function("norm", &norm);
}
```
The code creates an Rcpp module called mod that exposes the norm function. **Rcpp** automatically deduces the conversions that are needed for input and output. This alleviates the need for a wrapper function using either **Rcpp** or the R API.

On the R side, the module is retrieved by using the Module function from **Rcpp**

```
inc \leftarrow '
using namespace Rcpp;
double norm( double x, double y ) {
    return sqrt(x*x + y*y);
}
RCPP_MODULE(mod) {
    function("norm", &norm);
}
'
fx <- cxxfunction(signature(),
                   plugin="Rcpp", include=inc)
```
mod <- **Module**("mod", **getDynLib**(fx))

Note that this example assumed that the previous code segment defining the module was returned by the cxxfunction() (from the **inline** package) as callable R function fx from which we can extract the relevant pointer using getDynLib(). In the case of using Rcpp modules via a package (which is detailed in Section [3](#page-6-0) below), modules are actually loaded differently and we would have used

```
require(nameOfMyModulePackage)
mod <- new( mod )
mod$norm( 3, 4 )
```
:

where the module is loaded upon startup and we use the constructor directly. More details on this aspect follow below.

A module can contain any number of calls to function to register many internal functions to R. For example, these 6 functions

```
std::string hello() {
    return "hello";
}
int bar( int x) {
    return x*2;
}
double foo( int x, double y) {
    return x * y;
}
void bla( ) {
    Rprintf("hello\\n");
}
void bla1( int x) {
    Rprintf("hello (x = \sqrt[d]{d})\ln^n, x);
}
void bla2( int x, double y) {
    Rprintf("hello (x = %d, y = %5.2f)\\n", x, y);
}
```
can be exposed with the following minimal code:

```
RCPP_MODULE(yada) {
    using namespace Rcpp;
    function("hello" , &hello);
    function("bar", &bar);
    function("foo", &foo);<br>function("bla", &bla);
    function("bla"
    function("bla1", &bla1);
    function("bla2", &bla2);
}
```
which can then be used from R:

```
require(Rcpp)
yd <- Module("yada", getDynLib(fx))
yd$bar(2L)
yd$foo(2L, 10.0)
```
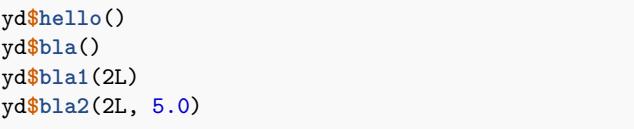

In the case of a package (as for example the one created by Rcpp.package.skeleton() with argument module=TRUE; more on that below), we can use

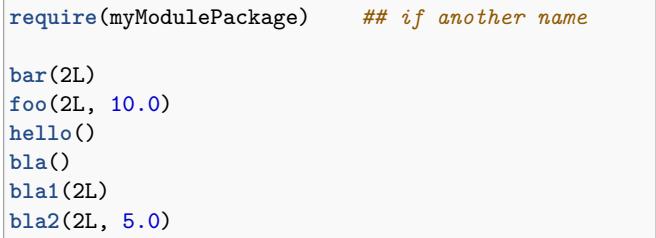

The requirements for a function to be exposed to R via Rcpp modules are:

- The function takes between 0 and 65 parameters.
- The type of each input parameter must be manageable by the Rcpp::as template.
- The return type of the function must be either void or any type that can be managed by the Rcpp:: wrap template.
- The function name itself has to be unique in the module. In other words, no two functions with the same name but different signatures are allowed. C++ allows overloading functions. This might be added in future versions of modules.

*2.1.1. Documentation for exposed functions using Rcpp modules.* In addition to the name of the function and the function pointer, it is possible to pass a short description of the function as the third parameter of function.

```
using namespace Rcpp;
double norm(double x, double y) {
   return sqrt(x*x + y*y);
}
RCPP_MODULE(mod) {
   function("norm", &norm,
             "Provides a simple vector norm");
}
```
The description is used when displaying the function to the R prompt:

```
mod <- Module("mod", getDynLib(fx))
show(mod$norm)
```
*2.1.2. Formal arguments specification.* function also gives the possibility to specify the formal arguments of the R function that encapsulates the  $C++$  function, by passing a  $Rep: :List$  after the function pointer.

**using namespace** Rcpp;

}

```
double norm(double x, double y) {
   return sqrt(x*x + y*y);
```

```
RCPP_MODULE(mod_formals) {
    function("norm",
              &norm,
              List::create(["x"] = 0.0,\left[ "y"] = 0.0),
               "Provides a simple vector norm");
\mathbf{R}
```
A simple usage example is provided below:

```
norm <- mod$norm
norm()
norm(y = 2)norm(x = 2, y = 3)args(norm)
```
To set formal arguments without default values, simply omit the rhs.

```
using namespace Rcpp;
double norm(double x, double y) {
    return sqrt(x*x + y*y);
}
RCPP_MODULE(mod_formals2) {
    function("norm", &norm,
             List::create(["x"], ["y"] = 0.0),
             "Provides a simple vector norm");
}
```
This can be used as follows:

norm <- mod**\$**norm **args**(norm)

The ellipsis  $(\ldots)$  can be used to denote that additional arguments are optional; it does not take a default value.

```
using namespace Rcpp;
double norm(double x, double y) {
     return sqrt(x*x + y*y);
}
RCPP_MODULE(mod_formals3) {
     function("norm", &norm,
                 List::create([\cdot^{\prime\prime}x^{\prime\prime}], [\cdot\cdot\cdot\cdot\cdot^{\prime\prime}]),
                  "documentation for norm");
}
```
and from the R side:

norm <- mod**\$**norm **args**(norm)

**2.2. Exposing C++ classes using Rcpp modules.** Rcpp modules also provide a mechanism for exposing C++ classes, based on the reference classes introduced in R 2.12.0.

*2.2.1. Initial example.* A class is exposed using the class\_ keyword. The Uniform class may be exposed to R as follows:

```
using namespace Rcpp;
class Uniform {
public:
    Uniform(double min_, double max_) :
       min(min_), max(max_) {}
    NumericVector draw(int n) const {
        RNGScope scope;
        return runif(n, min, max);
    }
    double min, max;
\vert };
double uniformRange(Uniform* w) {
    return w->max - w->min;
}
RCPP_MODULE(unif_module) {
    class_<Uniform>("Uniform")
    .constructor<double,double>()
    .field("min", &Uniform::min)
    .field("max", &Uniform::max)
    .method("draw", &Uniform::draw)
    .method("range", &uniformRange)
    ;
}
```

```
## assumes fx_unif <- cxxfunction(...) ran
unif_module <- Module("unif_module",
                      getDynLib(fx_unif))
Uniform <- unif_module$Uniform
u <- new(Uniform, 0, 10)
u$draw(10L)
u$range()
u$max <- 1
u$range()
u$draw(10)
```
class\_ is templated by the C++ class or struct that is to be exposed to R. The parameter of the class\_<Uniform> constructor is the name we will use on the R side. It usually makes sense to use the same name as the class name. While this is not enforced, it might be useful when exposing a class generated from a template. Then constructors, fields and methods are exposed.

*2.2.2. Exposing constructors using Rcpp modules.* Public constructors that take from 0 and 6 parameters can be exposed to the R level using the .constuctor template method of .class\_.

Optionally, .constructor can take a description as the first argument.

```
.constructor<double,double>("sets the min and "
    "max value of the distribution")
```
Also, the second argument can be a function pointer (called validator) matching the following type :

#### **typedef** bool (\*ValidConstructor)(SEXP\*,int);

The validator can be used to implement dispatch to the appropriate constructor, when multiple constructors taking the same number of arguments are exposed. The default validator always accepts the constructor as valid if it is passed the appropriate number of arguments. For example, with the call above, the default validator accepts any call from R with two double arguments (or arguments that can be cast to double).

TODO: include validator example here

*2.2.3. Exposing fields and properties.* class\_ has three ways to expose fields and properties, as illustrated in the example below :

```
using namespace Rcpp;
class Foo {
public:
   Foo(double x_, double y_, double z_):
        x(x_), y(y_), z(z_) {}
    double x;
    double y;
   double get_z() { return z; }
    void set_z(double z_) { z = z_; }private:
    double z;
};
RCPP_MODULE(mod_foo) {
    class_<Foo>( "Foo" )
    .constructor<double,double,double>()
    .field("x", &Foo::x)
    .field_readonly("y", &Foo::y)
    .property("z", &Foo::get_z, &Foo::set_z)
    ;
}
```
The .field method exposes a public field with read/write access from R. field accepts an extra parameter to give a short description of the field:

.field("x", &Foo::x, "documentation for x")

The .field\_readonly exposes a public field with read-only access from R. It also accepts the description of the field.

```
.field_readonly("y", &Foo::y,
                "documentation for y")
```
The .property method allows indirect access to fields through a getter and a setter. The setter is optional, and the property is considered read-only if the setter is not supplied. A description of the property is also allowed:

```
// with getter and setter
.property("z", &Foo::get_z,
          &Foo::set_z, "Documentation for z")
```

```
// with only getter
.property("z",
          &Foo::get_z, "Documentation for z")
```
The type of the field (**T**) is deduced from the return type of the getter, and if a setter is given its unique parameter should be of the same type.

Getters can be member functions taking no parameter and returning a **T** (for example get\_z above), or a free function taking a pointer to the exposed class and returning a **T**, for example:

```
double z_get(Foo* foo) { return foo->get_z(); }
```
Setters can be either a member function taking a T and returning void, such as set\_z above, or a free function taking a pointer to the target class and a **T** :

void z\_set(Foo\* foo, double z) { foo->set\_z(z); }

Using properties gives more flexibility in case field access has to be tracked or has impact on other fields. For example, this class keeps track of how many times the x field is read and written.

```
class Bar {
public:
    Bar(double x_) : x(x_), nread(0), nwrite(0) {}
    double get_x() {
        nread++;
        return x;
    \mathbf{r}void set_x(double x_) {
        nwrite++;
        x = x;
    }
    IntegerVector stats() const {
        return
         IntegerVector::create(_["read"] = nread,
                                \lfloor ["write"] = nwrite);
    }
private:
    double x;
    int nread, nwrite;
};
RCPP_MODULE(mod_bar) {
    class_<Bar>( "Bar" )
    .constructor<double>()
     .property( "x", &Bar::get_x, &Bar::set_x )
    .method( "stats", &Bar::stats )
    ;
\mathbf{R}
```
Here is a simple usage example:

```
Bar <- mod_bar$Bar
b <- new(Bar, 10)
b$x + b$x
b$stats()
bx <- 10
b$stats()
```
*2.2.4. Exposing methods using Rcpp modules.* class\_ has several overloaded and templated .method functions allowing the programmer to expose a method associated with the class.

A legitimate method to be exposed by .method can be:

- A public member function of the class, either const or non const, that returns void or any type that can be handled by Rcpp::wrap, and that takes between 0 and 65 parameters whose types can be handled by Rcpp: : as.
- A free function that takes a pointer to the target class as its first parameter, followed by 0 or more (up to 65) parameters that can be handled by  $Rep: a s$  and returning a type that can be handled by Rcpp: : wrap or void.

*2.2.5. Documenting methods.* .method can also include a short documentation of the method, after the method (or free function) pointer.

```
.method("stats", &Bar::stats,
       "vector indicating the number of "
       "times x has been read and written")
```
TODO: mention overloading, need good example.

*2.2.6. Const and non-const member functions.* method is able to expose both const and non const member functions of a class. There are however situations where a class defines two versions of the same method, differing only in their signature by the const-ness. It is for example the case of the member functions back of the std::vector template from the STL.

```
reference back ( );
const_reference back ( ) const;
```
To resolve the ambiguity, it is possible to use const\_method or nonconst\_method instead of method in order to restrict the candidate methods.

*2.2.7. Special methods.* **Rcpp** considers the methods [[ and [[<- special, and promotes them to indexing methods on the R side.

*2.2.8. Object finalizers.* The .finalizer member function of class\_ can be used to register a finalizer. A finalizer is a free function that takes a pointer to the target class and return void. The finalizer is called before the destructor and so operates on a valid object of the target class.

It can be used to perform operations, releasing resources, etc . . .

The finalizer is called automatically when the R object that encapsulates the C++ object is garbage collected.

*2.2.9. Object factories.* The .factory member function of class\_ can be used to register a [factory](https://en.wikipedia.org/wiki/Factory_method_pattern) that can be used as alternative to a constructor. A factory can be a static member function or a free function that returns a pointer to the target class. Typical use-cases include creating objects in a hierarchy:

```
#include <Rcpp.h>
using namespace Rcpp;
// abstract class
class Base {
    public:
        virtual ~Base() {}
        virtual std::string name() const = 0;
};
// first derived class
class Derived1: public Base {
    public:
        Derived1() : Base() {}
        virtual std::string name() const {
            return "Derived1";
        }
};
// second derived class
class Derived2: public Base {
    public:
        Derived2() : Base() {}
        virtual std::string name() const {
            return "Derived2";
        }
};
Base *newBase( const std::string &name ) {
    if (name == "d1"){
        return new Derived1;
    } else if (name == "d2"){
        return new Derived2;
    } else {
        return 0;
    }
}
RCPP_MODULE(mod) {
    Rcpp::class_< Base >("Base")
        .factory<const std::string&>(newBase)
        .method("name", &Base::name);
}
```
The newBase method returns a pointer to a Base object. Since that class is an abstract class, the objects are actually instances of Derived1 or Derived2. The same behavior is now available in R:

```
dv1 <- new(Base, "d1")
dv1$name() # returns "Derived1"
dv2 <- new(Base, "d2")
dv2$name() # returns "Derived2"
```
*2.2.10. S4 dispatch.* When a C++ class is exposed by the class\_ template, a new S4 class is registered as well. The name of the S4 class is obfuscated in order to avoid name clashes (i.e. two modules exposing the same class).

This allows implementation of R-level (S4) dispatch. For example, one might implement the show method for C++ World objects:

```
setMethod("show", yada$World , function(object) {
   msg <- paste("World object with message : ",
                 object$greet())
    writeLines(msg)
} )
```
TODO: mention R inheritance (John ?)

*2.2.11. Full example.* The following example illustrates how to use Rcpp modules to expose the class std::vector<double> from the STL.

```
typedef std::vector<double> vec;
void vec_assign(vec* obj,
                Rcpp::NumericVector data) {
    obj->assign(data.begin(), data.end());
}
void vec_insert(vec* obj, int position,
                Rcpp::NumericVector data) {
    vec::iterator it = obj->begin() + position;
    obj->insert(it, data.begin(), data.end());
}
Rcpp::NumericVector vec_asR( vec* obj ) {
  return Rcpp::wrap( *obj );
}
void vec_set(vec* obj, int i, double value) {
   obj ->at( i ) = value;
}
RCPP_MODULE(mod_vec) {
    using namespace Rcpp;
    // we expose class std::vector<double>
    // as "vec" on the R side
   class_<vec>("vec")
    // exposing constructors
    .constructor()
    .constructor<int>()
   // exposing member functions
    .method("size", &vec::size)
    .method("max_size", &vec::max_size)
    .method("resize", &vec::resize)
    .method("capacity", &vec::capacity)
    .method("empty", &vec::empty)
    .method("reserve", &vec::reserve)
    .method("push_back", &vec::push_back)
    .method("pop_back", &vec::pop_back)
    .method("clear", &vec::clear)
    // exposing const member functions
    .const_method("back", &vec::back)
    .const_method("front", &vec::front)
```

```
.const_method("at", &vec::at )
```

```
// exposing free functions taking a
// std::vector<double>* as their first
// argument
.method("assign", &vec_assign)
.method("insert", &vec_insert)
```
.method("as.vector", &vec\_asR)

```
// special methods for indexing
.const_method("[[", &vec::at)
.method("[[<-", &vec_set)
;
```
 $\mathcal{F}$ 

```
# for code compiled on the fly using
# cxxfunction() into 'fx_vec', we use
mod_vec <- Module("mod_vec",
                  getDynLib(fx_vec),
                  mustStart = TRUE)
vec <- mod_vec$vec
# and that is not needed in a package
# setup as e.g. one created
# via Rcpp.package.skeleton(..., module=TRUE)
v <- new(vec)
v$reserve(50L)
v$assign(1:10)
v$push_back(10)
v$size()
v$capacity()
v[[ 0L ]]
v$as.vector()
```
## <span id="page-6-0"></span>**3. Using modules in other packages**

#### **3.1. Namespace import/export.**

*3.1.1. Import all functions and classes.* When using **Rcpp** modules in a packages, the client package needs to import **Rcpp**'s namespace. This is achieved by adding the following line to the NAMESPACE file.

**import**(Rcpp)

In some case we have found that explicitly naming a symbol can be preferable:

**import**(Rcpp, evalCpp)

## **3.2. Load the module.**

*3.2.1. Deprecated older method using loadRcppModules.* Note: This approach is deprecated as of Rcpp 0.12.5, and now triggers a warning message. Eventually this function will be withdrawn.

The simplest way to load all functions and classes from a module directly into a package namespace used to be to use the loadRcppModules function within the .onLoad body.

```
.onLoad <- function(libname, pkgname) {
   loadRcppModules()
}
```
This will look in the package's DESCRIPTION file for the RcppModules field, load each declared module and populate their contents into the package's namespace. For example, both the **testRcppModule** package (which is part of large unit test suite for **Rcpp**) and the package created via Rcpp.package.skeleton("somename", module=TRUE) have this declaration:

<span id="page-7-5"></span>RcppModules: yada, stdVector, NumEx

The loadRcppModules function has a single argument direct with a default value of TRUE. With this default value, all content from the module is exposed directly in the package namespace. If set to FALSE, all content is exposed as components of the module.

*3.2.2. Preferred current method using loadModule.* Starting with release 0.9.11, an alternative is provided by the loadModule() function which takes the module name as an argument. It can be placed in any .R file in the package. This is useful as it allows to load the module from the same file as some auxiliary R functions using the module. For the example module, the equivalent code to the .onLoad() use shown above then becomes

```
loadModule("yada")
loadModule("stdVector")
loadModule("NumEx")
```
This feature is also used in the new Rcpp Classes introduced with Rcpp 0.9.11.

*3.2.3. Just expose the module.* Alternatively, it is possible to just expose the module to the user of the package, and let them extract the functions and classes as needed. This uses lazy loading so that the module is only loaded the first time the user attempts to extract a function or a class with the dollar extractor.

```
yada <- Module( "yada" )
.onLoad <- function(libname, pkgname) {
    # placeholder
}
```
**3.3. Support for modules in skeleton generator.** The Rcpp.package.skeleton function has been improved to help **Rcpp** modules. When the module argument is set to TRUE, the skeleton generator installs code that uses a simple module.

**Rcpp.package.skeleton**("testmod", module = TRUE)

Creating a new package using Rcpp modules is easiest via the call to Rcpp.package.skeleton() with argument module=TRUE as a working package with three example Modules results.

**3.4. Module documentation. Rcpp** defines a prompt method for the Module class, allowing generation of a skeleton of an Rd file containing some information about the module.

yada <- **Module**("yada") **prompt**(yada, "yada-module.Rd")

We strongly recommend using a package when working with Modules. But in case a manually compiled shared library has to loaded, the return argument of the getDynLib() function can be supplied as the PACKAGE argument to the Module() function as well.

## **4. Future extensions**

Boost.Python has many more features that we would like to port to Rcpp modules : class inheritance, default arguments, enum types, . . .

# **5. Known shortcomings**

There are some things Rcpp modules is not good at:

- serialization and deserialization of objects: modules are implemented via an external pointer using a memory location, which is non-constant and varies between session. Objects have to be re-created, which is different from the (de-)serialization that R offers. So these objects cannot be saved from session to session.
- mulitple inheritance: currently, only simple class structures are representable via Rcpp modules.

# **6. Summary**

This note introduced Rcpp modules and illustrated how to expose C++ function and classes more easily to R. We hope that R and C++ programmers find Rcpp modules useful.

## **References**

- <span id="page-7-0"></span>Abrahams D, Grosse-Kunstleve RW (2003). *Building Hybrid Systems with Boost.Python*. Boost Consulting. URL [http://www.boostpro.com/writing/bpl.](http://www.boostpro.com/writing/bpl.pdf) [pdf.](http://www.boostpro.com/writing/bpl.pdf)
- <span id="page-7-4"></span>Allaire JJ, Eddelbuettel D, François R (2018). *Rcpp Attributes*. Vignette included in R package Rcpp, URL [http://CRAN.R-Project.org/package=Rcpp.](http://CRAN.R-Project.org/package=Rcpp)
- <span id="page-7-2"></span>Eddelbuettel D, François R (2011). "Rcpp: Seamless R and C++ Integration." *Journal of Statistical Software*, **40**(8), 1–18. URL [http://www.jstatsoft.org/v40/](http://www.jstatsoft.org/v40/i08/) [i08/.](http://www.jstatsoft.org/v40/i08/)
- <span id="page-7-1"></span>Eddelbuettel D, François R, Allaire J, Ushey K, Kou Q, Russel N, Chambers J, Bates D (2019). *Rcpp: Seamless R and C++ Integration*. R package version 1.0.1, URL [http://CRAN.R-Project.org/package=Rcpp.](http://CRAN.R-Project.org/package=Rcpp)
- <span id="page-7-3"></span>R Core Team (2018). *Writing R extensions*. R Foundation for Statistical Computing, Vienna, Austria. URL [http://CRAN.R-Project.org/doc/manuals/R-exts.](http://CRAN.R-Project.org/doc/manuals/R-exts.html) [html.](http://CRAN.R-Project.org/doc/manuals/R-exts.html)